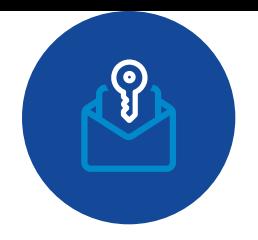

## You may now sign in to Newsroom using a one-time link!

You will receive an email to login with a single click. Do not forward this email as it contains your unique authentication code.

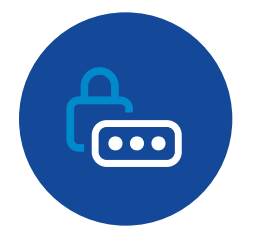

## If you prefer to use your existing username and password you may continue to do so.

If you are a new user that has never set up a password, or you forgot your password, you may use the forgot password link at the bottom of the authentication screen.

## **Why use one-time links?**

- Using one-time links is faster and more secure  $\mathbf{Q}$ than a password.
- $\mathcal{P}$ Unlike a password, which can be common or guessed, a one time link is generated and not susceptible to unsafe practices.
- One time links are only valid for a single sign on  $\mathcal{P}$ and expire immediately once clicked or after 1 hour if not used.
- இ One-time links are being widely adopted on other [applications like Slack, Mediu](https://newsroom.taboola.com)m and Amazon.